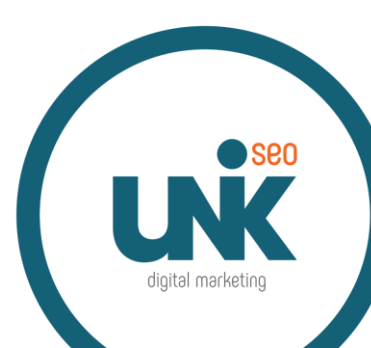

# **How to run an easy SEO Audit**

### **Quick Overview**

- **SEO Audit ?**
- **How To Run it (in 4 categories)**
	- ➢ **Technical**
	- ➢ **Keywords**
	- ➢ **Content**
	- ➢ **Links**

### **Speaker Presentation**

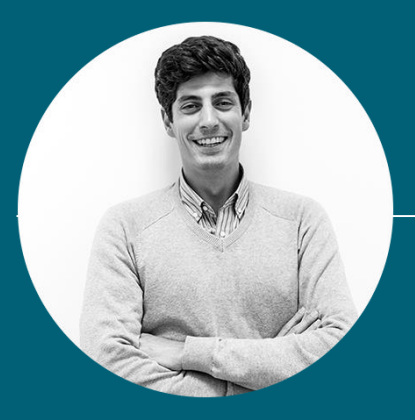

**Grégoire Lacan CEO** UniK SEO

#### Expertise:

- Digital Marketing
- **Affiliation**
- SEO

#### Contact:

- Email: [greg@unik-seo.com](mailto:greg@unik-seo.com)
- Mobile: +351 932 847 826
- Skype: greg.lacan.seo
- Website: [www.unik-seo.com](https://www.unik-seo.com/)

### **Company Presentation**

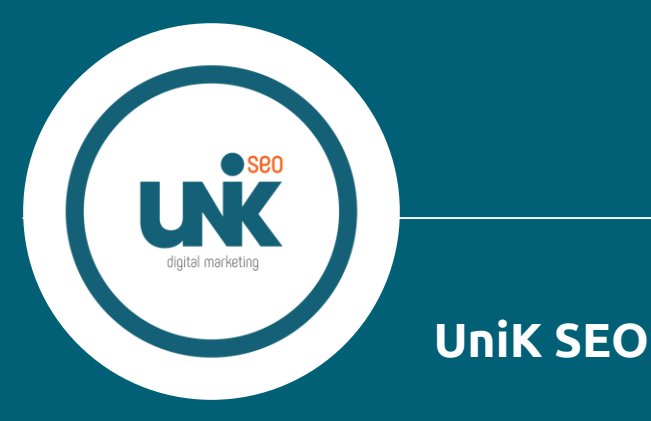

Created in 2016 based in PT & UK

### **Full Service SEO Agency**

#### ● Mainstream

(Tourism, Travel, Restaurant, Medical, e-Commerce, Finance, Health, etc.)

- iGaming
- **Crypto**
- **Adult**
- Google Certified Agency

○ Shopping

○ Mobile

○ Search

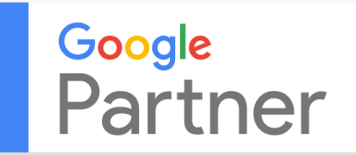

### **What is an SEO Audit?**

*"An SEO Audit is the analysis of your website based on factors that are important to the search engines in terms of organic search results.* 

*It dives into the technical infrastructure, on-page and off-page elements to in order to determine issues, opportunities, and recommended fixes.*"

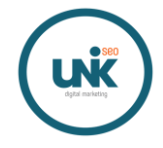

### **What is an SEO Audit?**

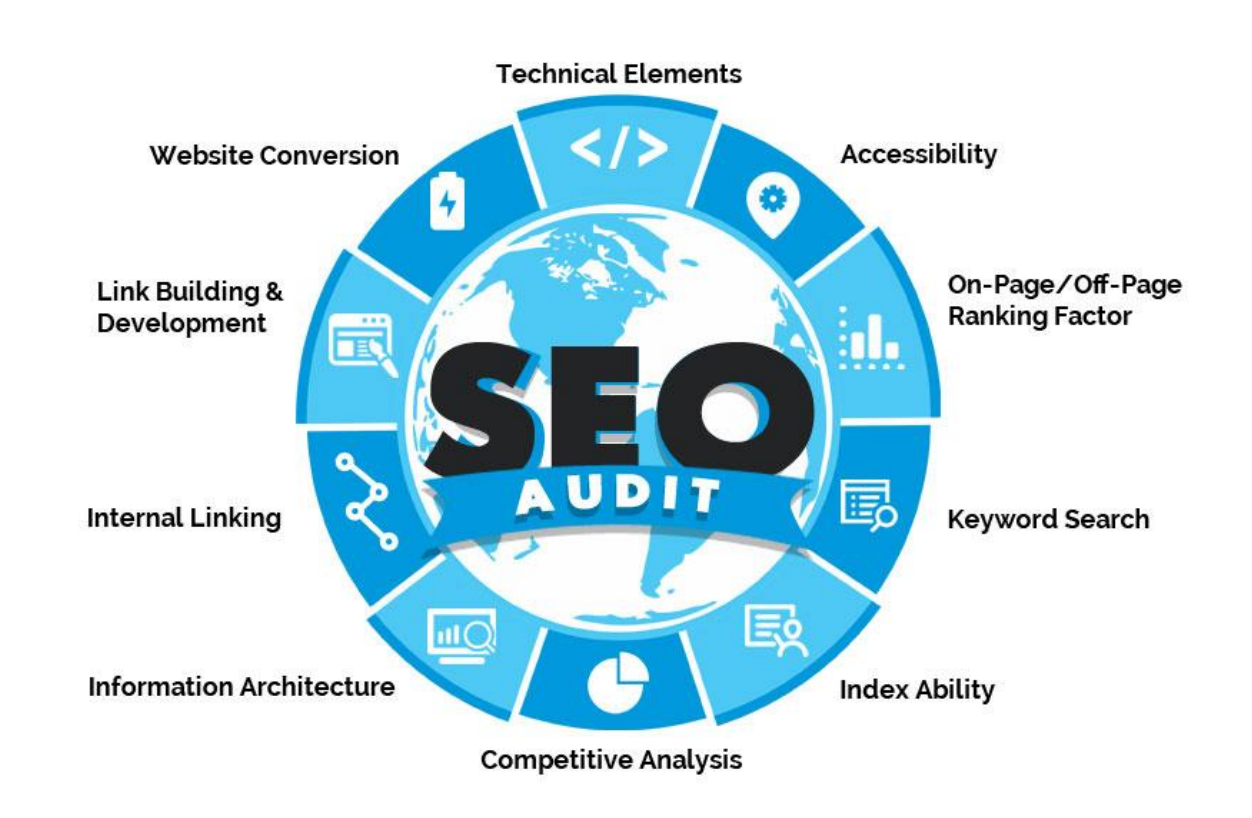

#### *"Technical SEO refers to the process of optimizing your website for the crawling and indexing phase.*

*With technical SEO, you can help search engines access, crawl, understand and index your website without any problems."*

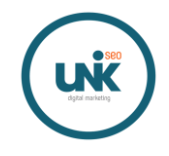

# **Website Indexability**

### **Check how Google is indexing your website**

- Robots.txt
- Sitemap Vs. "site:rootdomain.com"

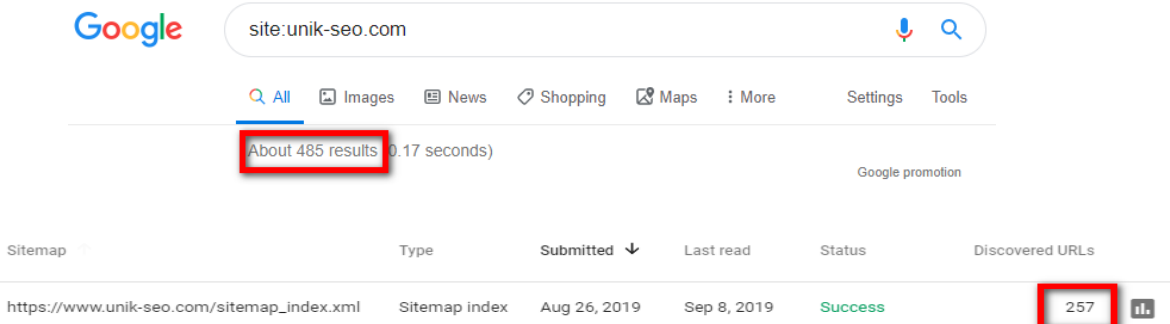

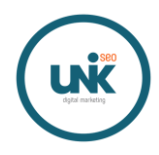

## **Website Indexability**

#### **Check why !**

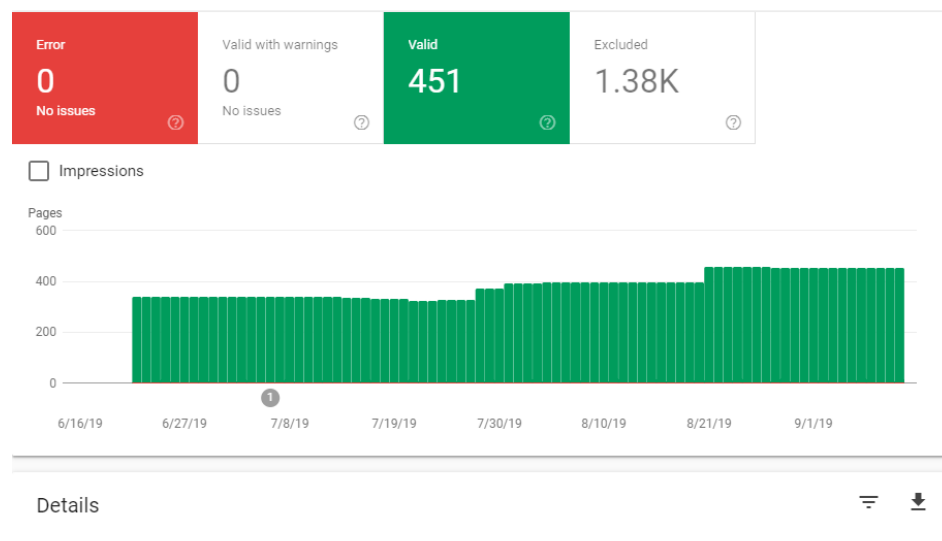

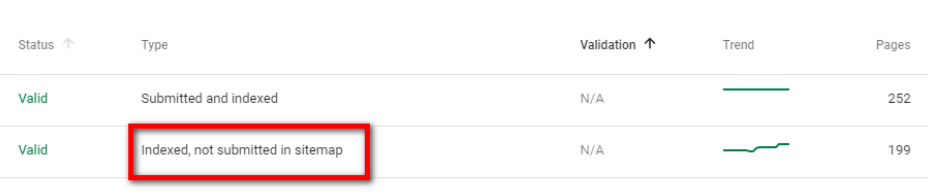

 $\langle$  $\rightarrow$ Rows per page:  $10 \rightarrow$ 1-2 of 2

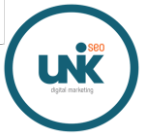

## **Website Indexability**

#### **Fix it**

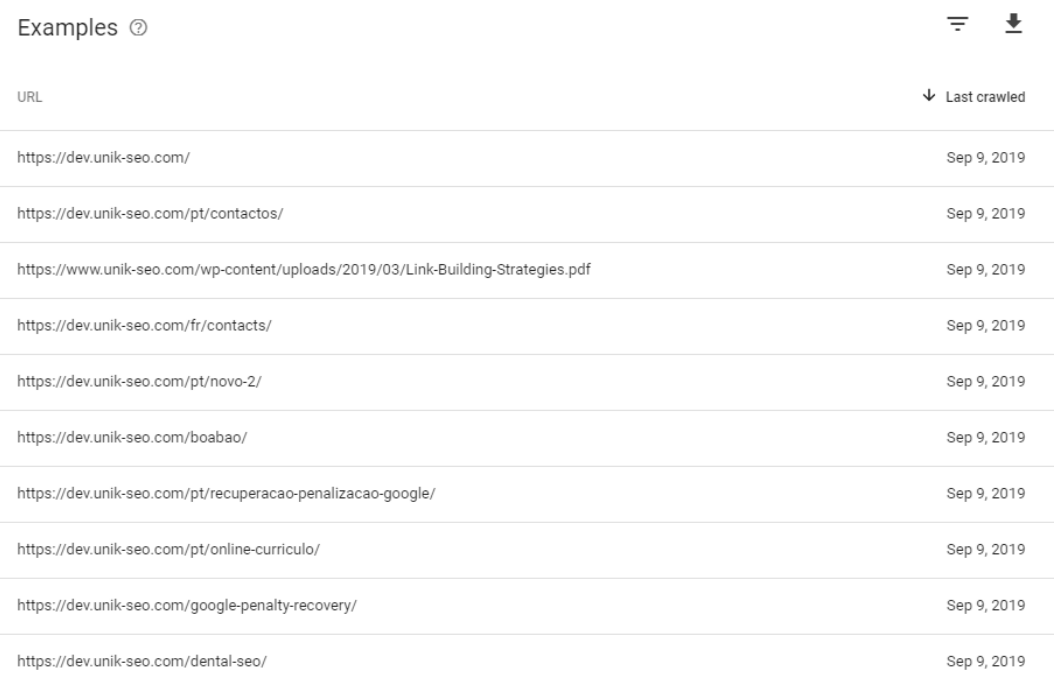

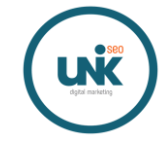

### **Mobile friendliness**

#### **Easy to Test**

• Google Mobile-Friendly Test

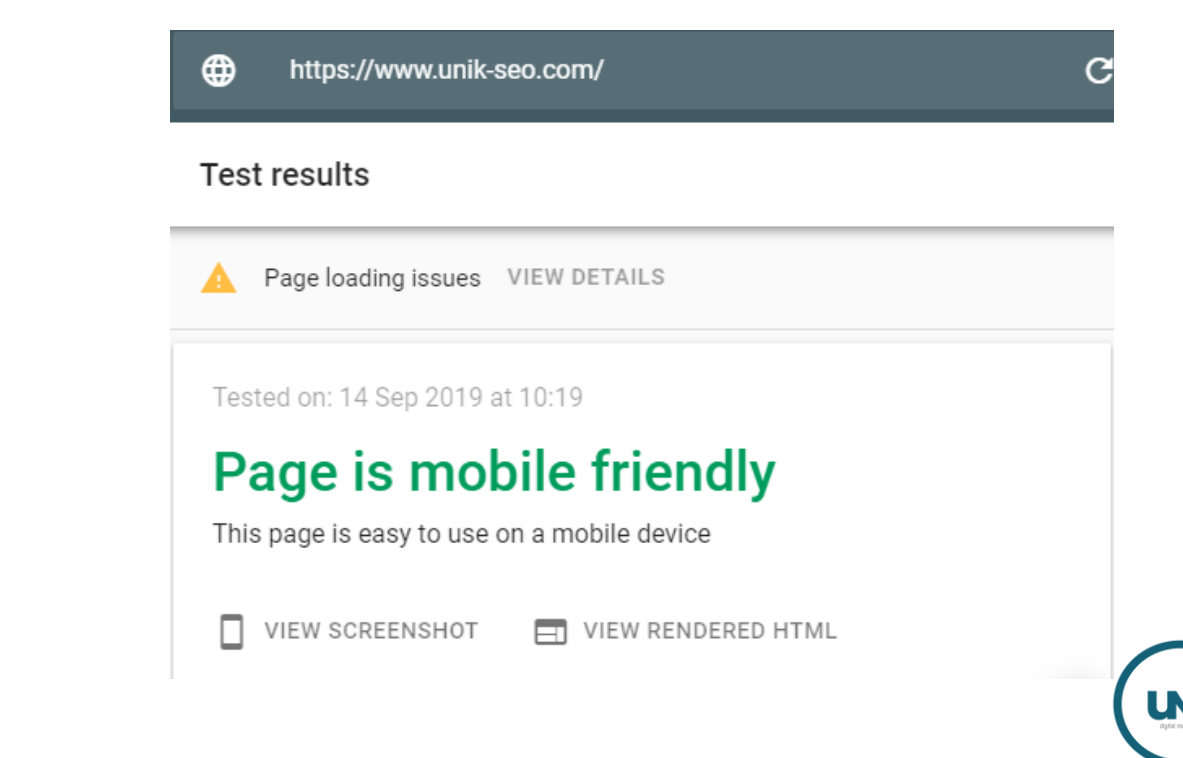

**SSL Certificate (HTTPS)**

#### **Easy to Test**

- SSL Shopper ([https://www.sslshopper.com\)](https://www.sslshopper.com/)
- SSL Labs ([https://www.ssllabs.com](https://www.ssllabs.com/))
- ImmuniWeb [\(https://www.immuniweb.com\)](https://www.immuniweb.com/)
- DigiCert ([https://www.digicert.com\)](https://www.digicert.com/)

Summary of unik-seo.com: 443 (HTTPS) SSL Security Test unik-seo.com was tested 1 time during the last 12 months.

#### Your final score

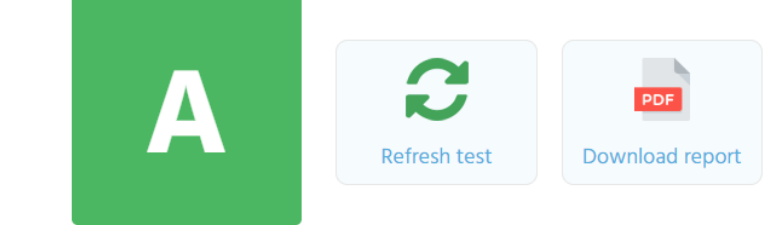

Date/Time: Today, 11:26 CEST 209.58.128.115:443 Source IP: Type: **HTTPS** 

**SSL Certificate (HTTPS)**

### **Reminder**

- HTTP & HTTPS are 2 similar versions of your website
- Same goes for WWW

http://yoursite.com https://yoursite.com http://www.yoursite.com https://www.yoursite.com

https://yoursite.com

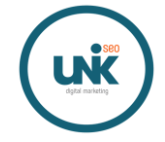

# **Loading speed**

### **Confirmed Ranking Factor**

- Google PageSpeed Insights
- GTMetricx [\(https://gtmetrix.com](https://gtmetrix.com/))
- WebPageTest ([https://www.webpagetest.org/\)](https://www.webpagetest.org/)

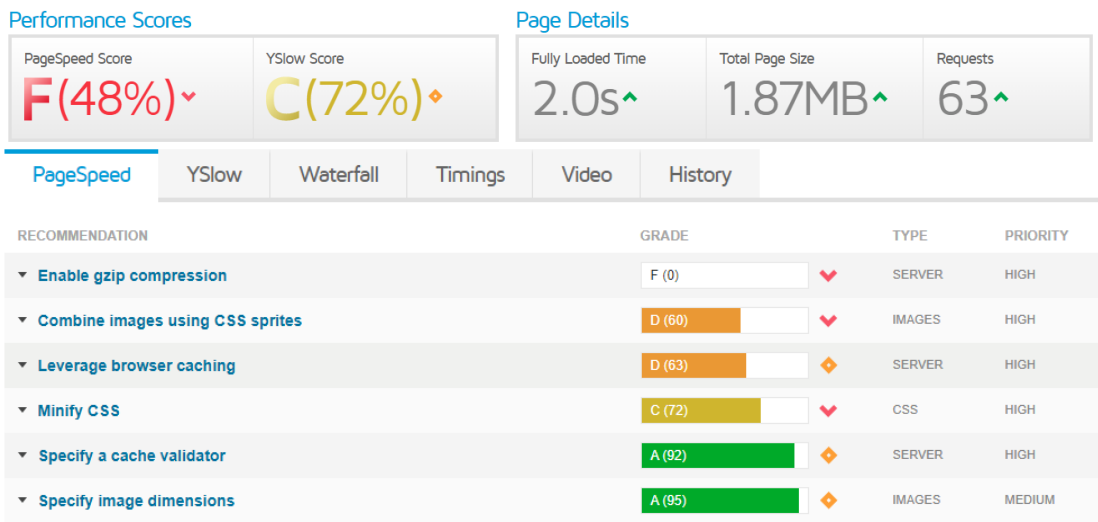

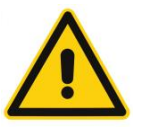

Test multiple pages (not just the home page)

**Loading speed**

### **Some improvements**

- Use a CDN (Cloudflare gives you 1 domain for free)
- Use Browser caching
- Minify JS & CSS
- Use lazy loading (especially if infinite scrolling)
- Implement pre-rendering (for JS dynamic content)
- Optimize images (vector, compress, scaled, metadata)
- Avoid redirection chains (301 redirects)

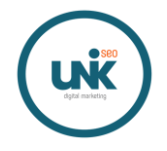

### **URL Lenght**

#### **Improve**

Existing corelation (not causality) between URL

lenght and rankings. The Shorter, the Better!

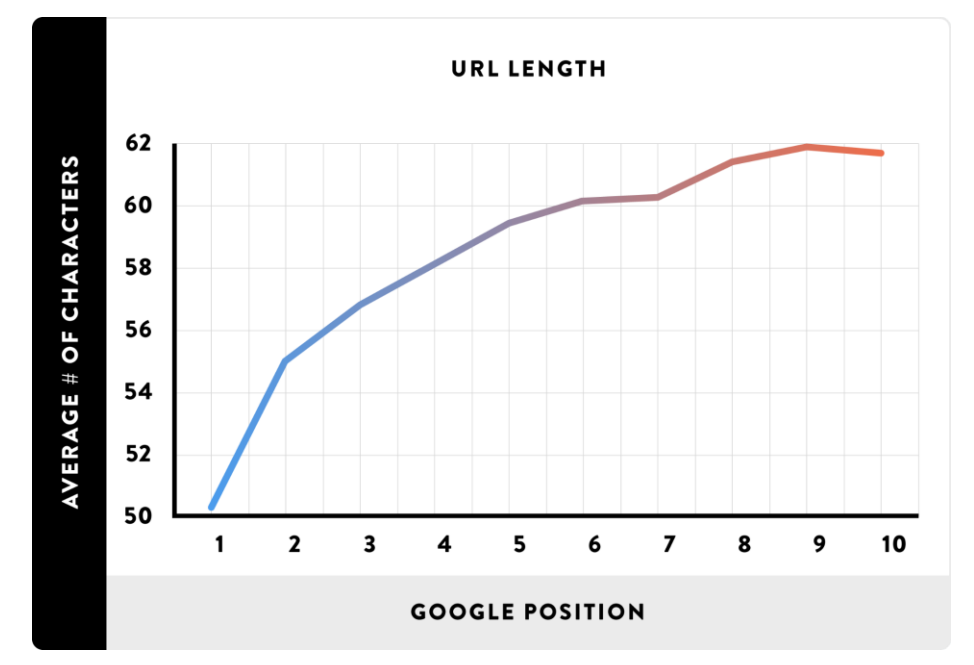

Source: backlinko.com

### **Multilingual websites**

#### **HREFLANG Tags**

- Helps Search Engine figure out the different versions/languages of your website
- Helps Search Engine presenting the right page to its users
- Can add a "x-default"
- Not the same as canonical

<link rel="alternate" hreflang="en" href="https://www.unik-seo.com/adult-seo/" /> <link rel="alternate" hreflang="pt" href="https://www.unik-seo.com/pt/seo-adulto/" /> <link rel="alternate" hreflang="fr" href="https://www.unik-seo.com/fr/referencement-adulte/" /> <link rel="alternate" hreflang="es" href="https://www.unik-seo.com/es/adult-seo/" />

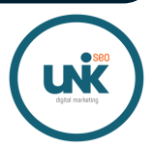

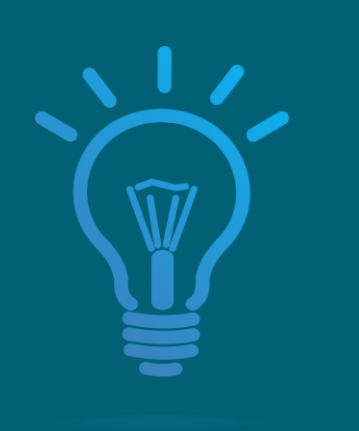

### **Summary & take out**

- Helps your site get found & indexed
- Save & optimize your "crawl budget"
- Helps to rank higher
- Makes the rest of the audit easier
- Is the base for an healthy website

# **Free SEO Audit / Crawling Tools**

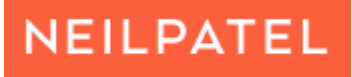

**Scre@mingfrog** 

woorank

**Optimer** 

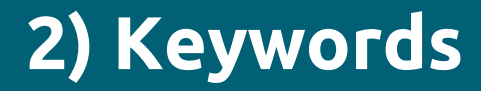

#### *"Your SEO keywords are the keywords and phrases in your web content that make it possible for people to find your site via search engines."*

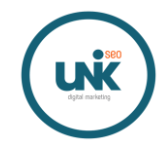

### **Research**

#### **How to**

- Use your head / common sense as how users would look for your products or services
- Free KW Discovery Tools : Ubersuggest, AnswerThePublic, Google KW Planner
- Check your competition
- How, Why, What, Where, Who, When
- Long Tail and Premium
- Focus on user intend

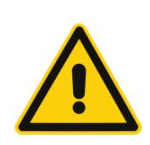

Don't forget new format such as Voice

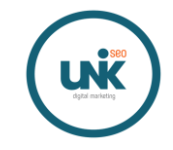

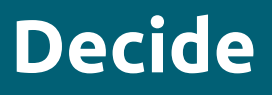

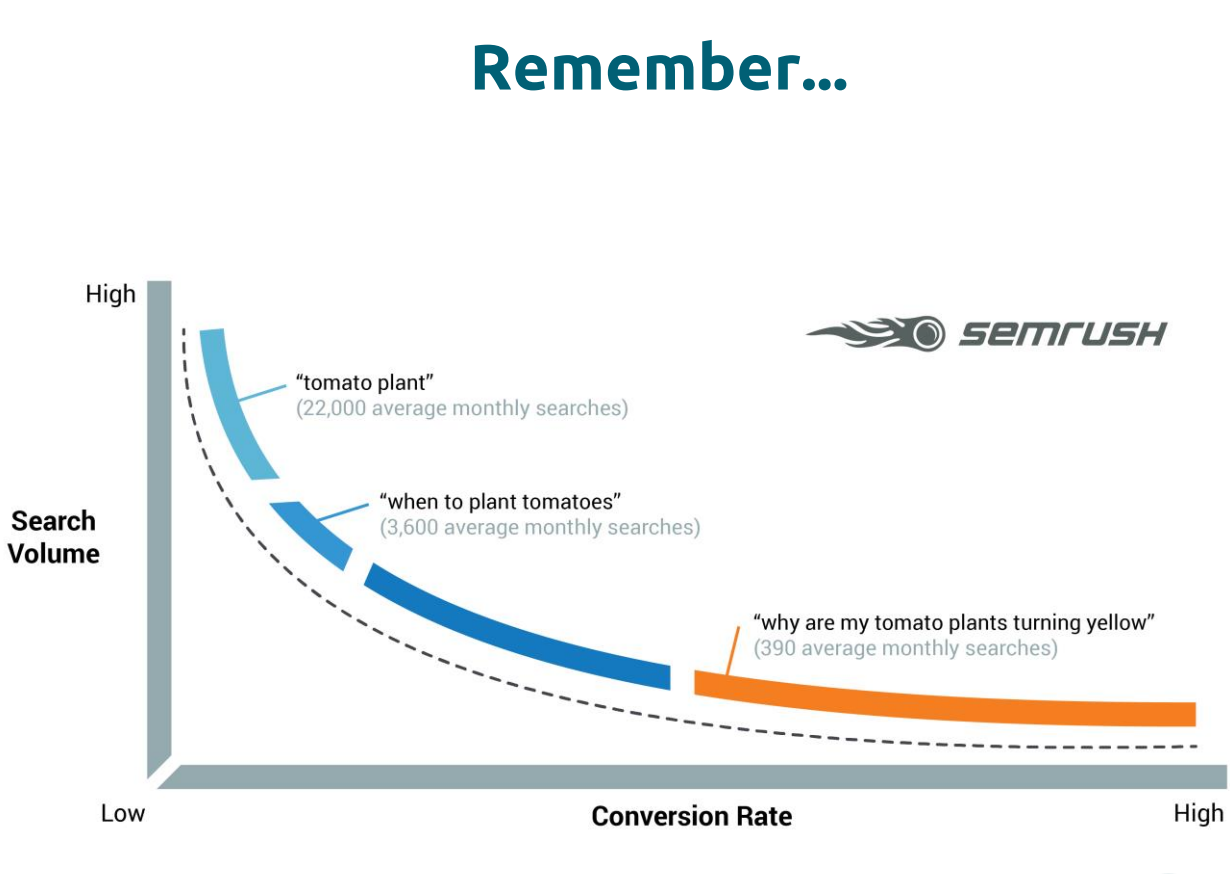

![](_page_20_Picture_3.jpeg)

# **Optimize**

#### **Where**

- Meta Data
- Titles & sub-titles
- ALT text images & videos
- Internal linking anchor text
- Editorial Content
- URLs
- Create pages answering the questions of your

users

![](_page_21_Picture_11.jpeg)

![](_page_22_Picture_1.jpeg)

#### **Summary & take out**

- Research is Key
- Know your audience
- Do your On-Page
- Think about new format

![](_page_22_Picture_7.jpeg)

#### *"Content SEO refers to creating content that helps your web pages to rank high in the search engines.*

*Content SEO is important because search engines, read your website, so the words you use on it determine whether or not you will rank in their results pages."*

![](_page_23_Picture_3.jpeg)

### **Website architecture**

### **Organized**

![](_page_24_Figure_3.jpeg)

![](_page_24_Figure_4.jpeg)

### **Website architecture**

![](_page_25_Figure_2.jpeg)

![](_page_25_Figure_3.jpeg)

![](_page_25_Figure_4.jpeg)

# **Duplicated content**

### **Canonicals**

<link rel="canonical" href="https://www.unik-seo.com/" />

- Avoid duplicated content
- Helps search engines understand which pages to index and rank
- Use Crawler to find potencial errors
- Check code source
- Implement on all your š website pages

![](_page_26_Figure_9.jpeg)

# **Paginated content**

### **What to do**

- "Nothing" (Google says)
- rel="prev" & rel="next" are no longer supported
- No need to add in the sitemap
- No need to take them out
- Each page should be self canonalized

![](_page_27_Picture_8.jpeg)

Don't canonalize everything to the page 1 Don't "noindex" any paginated content

![](_page_27_Picture_10.jpeg)

### **Meta Data**

### **Uniqueness**

- Write unique Title & Description for every page
- Make them KW rich (based on KW research)
- Keep them short
- **CTR** focused
- Identify duplicate, missing, too long/short

![](_page_28_Figure_8.jpeg)

![](_page_28_Figure_9.jpeg)

**Contextual & Copywritting**

#### **How to**

- Original ideas
- Unique content / design
- Long content (correlation with rankings)
- SEO optimized (KW, sub-header, internal linking, etc.)
- Lots of visuals & videos

![](_page_29_Figure_8.jpeg)

![](_page_29_Picture_9.jpeg)

### **Structured Data**

### **Check**

#### ● Google Search Console

◇

Ձ

C

![](_page_30_Picture_35.jpeg)

![](_page_30_Picture_5.jpeg)

### **Structured Data**

#### **Improve**

- Implement the basics
- Create Content for exisiting (**new**) markup
	- ➢ FAQ
	- ➢ HowTo
	- ➢ Q&A
- Always validate your code
- Check URL from competition to understand what

are they already doing (or not)

**Google Structured Data Testing Tool** 

![](_page_31_Picture_12.jpeg)

### **Structured Data**

#### **Results**

#### ● Get featured

#### **PEOPLE ALSO ASK** What is the best dating site for serious  $\checkmark$ relationships? Which dating sites actually work?  $\checkmark$ Which dating site has the best results?  $\checkmark$ Is it worth paying for match?  $\checkmark$ Feedback

#### https://www.toptenreviews.com › ... © Ю

#### Best Dating Sites and Apps 2019 | Top Ten **Reviews**

We've tested and ranked more than a dozen dating sites and

![](_page_32_Picture_8.jpeg)

apps to help you find your perfect match.

![](_page_32_Picture_10.jpeg)

Not appearing for adult content websites

![](_page_32_Picture_12.jpeg)

![](_page_33_Picture_1.jpeg)

### **Summary & take out**

- Focus in specific keywords for each page
- Find duplicated content
- Create unique content
- Optimize content for easy reading & SEO
- Internal linking & structure are important
- Consider Structured Data

![](_page_33_Picture_9.jpeg)

*"Internal links are links that go from one page on a domain to a different page on the same domain. They are commonly used in main navigation."*

*"Backlinks are incoming links to a webpage. When a webpage links to any other page."*

![](_page_34_Picture_3.jpeg)

### **Internal**

#### **Important**

- Passing Link Juice / PageRank
- Not Penalizing

![](_page_35_Figure_5.jpeg)

### **<>>Sitebulb**

![](_page_35_Picture_7.jpeg)

**Check URL Errors & Broken Links**

#### **Use Webmaster Tools**

- Google Search Console, Yandex Webmaster, Bing Webmaster
- Crawl Website (ScreamingFrog)
- Chrome Extension (Check My Links)

![](_page_36_Picture_72.jpeg)

#### ▼ Response Codes

All (10803) (100.00%) Blocked by Robots.txt (316) (2.93%) Blocked Resource (0) (0.00%) No Response (2729) (25.26%) Success (2xx) (3635) (33.65%) Redirection (3xx) (3890) (36.01%) Redirection (JavaScript) (0) (0.00%) Redirection (Meta Refresh) (0) (0.00%) Client Error (4xx) (84) (0.78%) Server Error (5xx) (149) (1.38%)

### **Backlinks**

#### **Compare**

- Google Search Console (to check your own)
- Use online SEO Tools
- Check your competition
- Priority to **Quality** over **Quantity**
- KPIs: DA, TF, Organic traffic, Social Share

![](_page_37_Picture_8.jpeg)

NEILPATEL

![](_page_37_Picture_9.jpeg)

![](_page_37_Picture_10.jpeg)

### **Summary**

![](_page_38_Picture_1.jpeg)

- Technical
- Keywords
- Content
- Links

![](_page_38_Picture_6.jpeg)

![](_page_39_Picture_0.jpeg)

Email: [greg@unik-seo.com](mailto:greg@unik-seo.com) Mobile: +351 932 847 826 Skype: greg.lacan.seo

# **Thank you!**